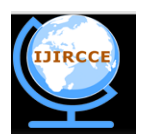

*(A High Impact Factor, Monthly, Peer Reviewed Journal) Website: [www.ijircce.com](http://www.ijircce.com/)*

**Vol. 7, Issue 11, November 2019**

# **An Advanced DDoS TCP Flood Attack Protection System in a Cloud Environment**

Vivek Anjan Shrivastava, Prof. Pradeep Tripathi

M. Tech Research Scholar, Department of Computer Science & Engineering, Vindhya Institute of Technology and

Science - [VITS, SATNA], Madhya Pradesh, India

Professor & Head of the Department, Department of Computer Science & Engineering, Vindhya Institute of

Technology and Science - [VITS, SATNA], Madhya Pradesh, India

**ABSTRACT:** Network firewalls act because the first line of defence towards undesirable and malicious traffic concentrated on internet servers. Predicting the general firewall overall performance is crucial to community safety engineers and designers in assessing the effectiveness and resiliency of community firewalls in opposition to Distributed Denial-of-Services(allotted Denial of carrier) attacks as those usually released via nowadays Botnets. Distributed Denial-of-Services attack (DDoS) is a primary hazard for cloud surroundings. Traditional protecting procedures cannot be without difficulty applied in cloud protection because of their incredibly low efficiency, huge storage, to name a few. Distributed Denial-of-Services(DDoS) attacks is the second maximum accepted cybercrime attacks after facts theft. DDoS TCP flood attacks can exhaust the cloud's sources, eat most of its bandwidth, and harm a whole cloud task within a quick period of time. The timely detection and prevention of such attacks in cloud tasks are consequently important. The proposed device gives a approach to securing the machine by using real time packet monitoring and saved facts by using classifying the incoming packets and you make a decision primarily based at the classification effects. For the duration of the detection phase, the machine identifies and determines whether a packet is normal or originates from an attacker. At some stage in the prevention phase, packets, which are categorized as malicious, will be denied to access the cloud service and the supply IP may be blacklisted. The virtualization for cloud, packet analyzerWireshark and SupportVector Machine (SVM) is used to put in force the proposed system. The performance of the proposed system is compared the use of the distinct current systems with different sorts of class and packet filtering and studying strategies like OSSEC. The effects show that proposed machine yields the first-class performance with modified classification and packet filtering technique in real time with advanced efficiency.

**KEYWORDS***:* DDoS Attack, Cloud, Virtualization, SVM, Wireshark, IP Packets, OSSEC

### **I. INTRODUCTION**

### **1.0 DOS ATTACK**

Denial of service (DoS) attack frequently called TCP SYN Flooding. The attack exploits an implementation characteristic of the Transmission manage Protocol (TCP), and may be applied to make server techniques incapable of answering genuine client software's requests for latest TCP connections. Any provider that binds to and listens on a TCP socket is probably vulnerable to TCP SYN flooding assaults. Seeing that this consists of well-known server purposes for e mail, net, and document storage offerings, running out and realizing suggestions on how to defend towards these assaults is a significant part of sensible network engineering [12]. The idea of the SYN flooding attack lays in the layout of the three-way handshake that begins off advanced a TCP connection. On this handshake, the third packet verifies the initiator's ability to gain packets at the IP handle it used as the supply in its preliminary request, or its return reach capacity. Discern shows the series of packets exchanged on the organising of a common TCP connection.

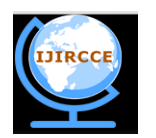

*(A High Impact Factor, Monthly, Peer Reviewed Journal)*

*Website: [www.ijircce.com](http://www.ijircce.com/)*

### **Vol. 7, Issue 11, November 2019**

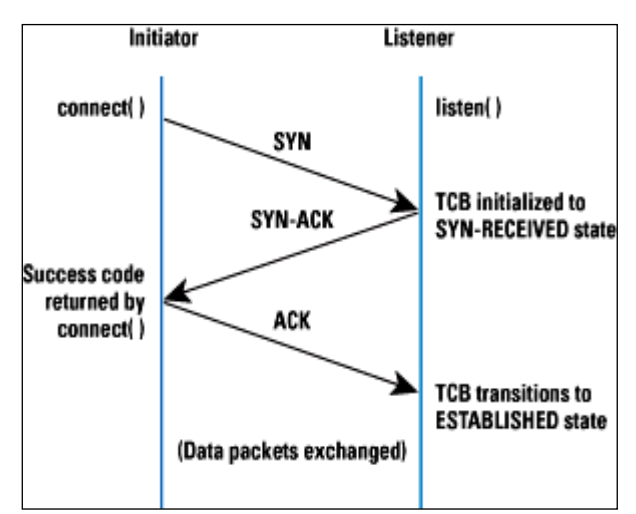

Figure 1.1 Normal TCP 3-Ways Handshake

The Transmission controlblock (TCB) is a delivery protocol understanding shape (certainly a set of structures in lots of operations methods) that holds all the statistics a few connection. The memory footprint of a single TCB depends on what TCP options and extraordinary sides an implementation offers and has enabled for a connection. Via and large, every TCB exceeds at the least 280 bytes, and in some strolling strategies presently takes more than 1300 bytes. The TCP SYN-acquired kingdom is used to indicate that the relationship is simplest half open, and that the legitimacy of the request is still in query. The important factor to note is that the TCB is allocated primarily based on reception of the SYN packets earlier than the connection is wholly located or the initiator's return reach ability has been hooked up.

These problem outcomes in a obvious advantage DoS assault in which incoming SYNs motive the allocation of so many TCBs that a group's kernel memory is exhausted. So that it will prevent this memory exhaustion, walking techniques generally partner a "backlog" parameter with a listening socket that sets a cap at the number of TCBs simultaneously within the SYN-acquired state. Despite the fact that this motion protects a bunch's available memory useful resource from attack, the backlog itself represents but any other (smaller) useful resource vulnerable to attack. And not the usage of a room left inside the backlog, it's inconceivable to company new connection requests besides some TCBs can also be reaped or in any other case eliminated from the SYN-got kingdom. Depleting the backlog is the purpose of the TCP SYN flooding attack, which makes a try to deliver adequate SYN segments to fill the entire backlog. The attacker makes use of supply IP addresses inside the SYNs that aren't much more likely to spark off any response as a way to free the TCBs from the SYN-offered state. Considering the reality that TCP makes an try to be chance-free, the goal host keeps its TCBs caught in SYN-received for a truly very long term earlier than giving up at the 1/2 connection and reaping them. Meanwhile, company is denied to the equipment method at the listener for expert new TCP connection initiation requests.

### **1.1 Attack Methods**

Attack method shows that enough illegitimate TCBs are in SYN-RECEIVED that a genuine connection cannot be started [20]

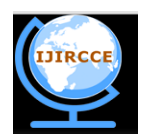

*(A High Impact Factor, Monthly, Peer Reviewed Journal) Website: [www.ijircce.com](http://www.ijircce.com/)*

## **Vol. 7, Issue 11, November 2019**

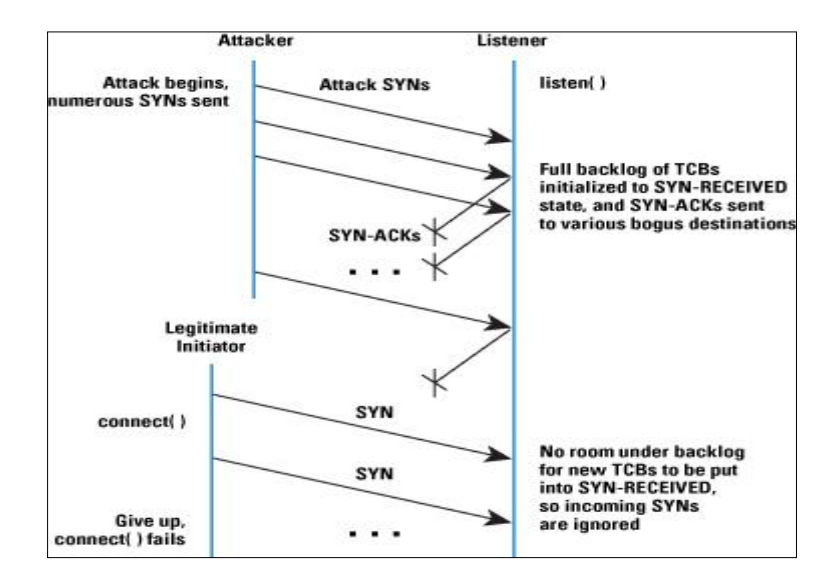

Figure 1.2 Attack Demonstration: Enough illegitimate TCBs are in SYN-RECEIVED that a legitimate connection cannot be initiated

The state of affairs pictured in above determine is a simplification of how SYN flooding attacks are carried out in the authentic world, and is intended handiest to provide an understanding of the essential idea inside the returned of those varieties of assaults. The subsequent decide presents some variations which have been determined on the net.

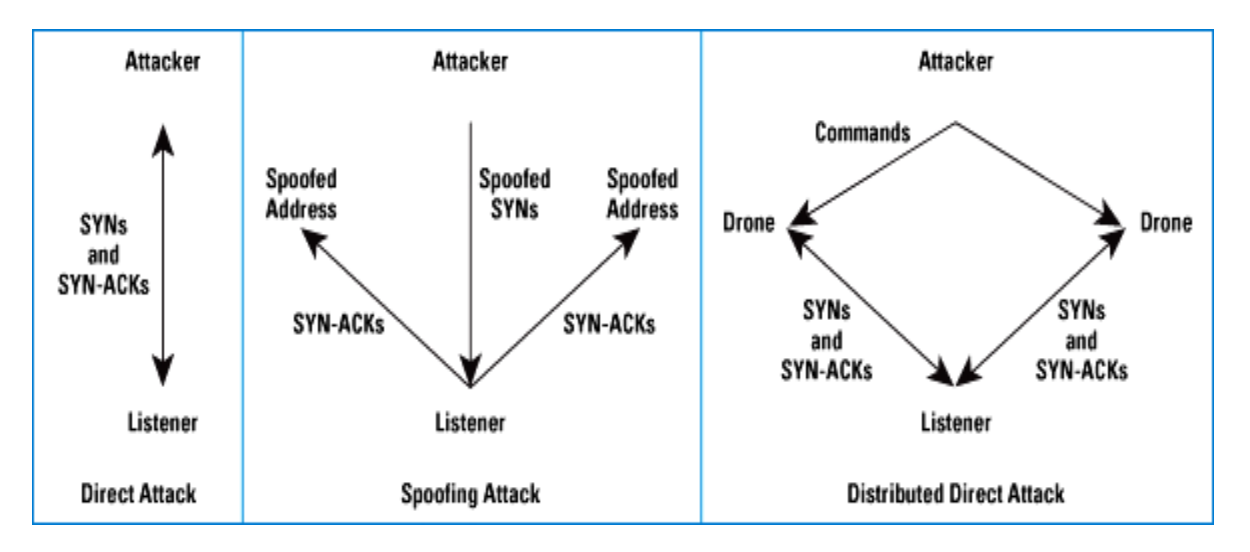

Figure 1.3 Some Variants of the Basic Attack

### **1.2Direct Attack**

If attackers unexpectedly send SYN segments without spoofing their IP supply tackle, we name this an instantaneous attack. This technique of attack will be very clean to carry out since it does now not contain instantly injecting or spoofing packets beneath the customer diploma of the attacker's strolling approach. It is able to be finished by using without a problem the usage of many TCP connect () calls, as an example. To be strong, however, attackers ought to avert their operating gadget from responding to the SYN-ACKs by way of any way, considering any ACKs, RSTs, or

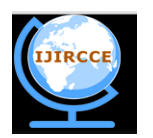

*(A High Impact Factor, Monthly, Peer Reviewed Journal) Website: [www.ijircce.com](http://www.ijircce.com/)*

### **Vol. 7, Issue 11, November 2019**

internet manipulate Message Protocol (ICMP) messages will allow the listener to manoeuvre the TCB out of SYNobtained. This scenario will also be complete with the aid of manner of firewall regulations that each filter outgoing packets to the listener (permitting simplest SYNs out), or filter incoming packets so that any SYN-ACKs are discarded earlier than conducting the local TCP processing code [20]. Whilst detected, this type of attack may be very clean to appearance after in competition to, when you consider that a easy firewall rule to block packets with the attacker's deliver IP cope with is all that is desired. This safety conduct may also be computerized, and such functions are accessible in off-the-shelf reactive firewalls.

### **1.3 Spoofing-Based Attacks**

Another distinctive kind of SYN flooding attacks uses IP tackle spoofing [10], which maybe appeared greater hard than the approach utilized in a right away assault, in that alternatively of truly manipulating regional firewall ideas, the attacker additionally wants to be prepared to form and inject uncooked IP packets with valid IP and TCP headers. At gift, enormous libraries exist to support with uncooked packet formation and injection, so attacks based on spoofing are sincerely specifically handy.

For spoofing assaults, a predominant attention is address determination. If the assault is to be triumphant, the machines on the spoofed deliver addresses want to now not reply to the SYN-ACKs which are sent to them in any way. A completely simple attacker may spoof fine a unmarried supply address that it's miles privy to will not reply to the SYN-ACKs, either thinking about that no pc physical exists at the address at the moment, or considering of each different assets of the deal with or network configuration. One more opportunity is to spoof many outstanding supply addresses, beneath the idea that some percentage of the spoofed addresses may be unrespondent to the SYN-ACKs. This alternative is whole both via manner of cycling by way of manner of a record of supply addresses which may be recognised to be fascinating for the purpose, or with the aid of producing addresses interior a subnet with similar properties. If best a unmarried supply address is repetitively spoofed, this tackle is accessible for the listener to comprehend and filter. Most probable a extra report of supply addresses is used to make safety extra complex. On this situation, the first-rate safety is to block the spoofed packets as practically their supply as viable [13].

Assuming the attacker is hooked up in a "stub" vicinity inside the community (alternatively than inner a transit self maintaining technique (AS), as an example), restrictive community ingress filtering [7] by way of stub ISPs and egress filtering in the attacker's community will close down spoofing assaults if these mechanisms may also be deployed within the best places. Due to the fact these ingress/egress filtering defences may also just intrude with some legitimate visitors, including the cell IP triangle routing mode of operation, they perhaps seen as unwanted, and aren't universally deployed. IP safety (IPsec) additionally gives a first-rate protection in the direction of spoofed packets, but this protocol frequently cannot be required seeing that its deployment is currently restrained. Whilst you recollect that it's most often unimaginable for the listener to ask the initiator's ISPs to carry out address filtering or to invite the initiator to apply IPsec, protecting in the direction of spoofing attacks that use more than one addresses calls for extra complicated alternatives which may be mentioned later indexed here.

Presently, distributed attacks are feasible for the purpose that there are some "botnets" or "drone armies" of infinite numbers of compromised machines which may be used by criminals for DoS attacks. Due to the fact drone machines are continually introduced or removed from the armies and may exchange their IP addresses or connectivity, it's far quite tough to block these assaults.

### **1.Three DDoS attacks**

Allocated denial of carrier (DDoS) attacks is a subclass of denial of carrier (DoS) attacks [17]. A DDoS attack involves multiple linked online devices, collectively often referred to as a botnet, which might be used to crush a aim net website with fake visitors. In assessment to different forms of cyber assaults, DDoS assaults do now not try and breach your protection perimeter. As an alternative, they aim to make your internet website online and servers unavailable to official customers. DDoS may also be used as a smokescreen for other malicious sports and to take down safety home equipment, breaching the goal's safety perimeter.

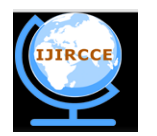

*(A High Impact Factor, Monthly, Peer Reviewed Journal) Website: [www.ijircce.com](http://www.ijircce.com/)*

# **IRC Server HTTP Rot HTTP Misuse of Service** Resources **BOT** Command CLONGIANO HIPLES **Attacke Public Web Servers**

# **Vol. 7, Issue 11, November 2019**

Figure 1.6Distributed Denial of Service

DDoS attack is a extremely great occasion impacting an complete on-line purchaser base. This makes it a fashionable weapon of alternative for activists, cyber vandals, extortionists and anyone else looking to make a aspect or champion a reason. DDoS assaults nearly usually final for days, weeks or even months at a time, making them pretty damaging to any on-line institution. Among exceptional subjects, DDoS attacks can result in loss of revenues, erode purchaser agree with, force companies to spend fortunes in compensations and motive long-time period reputation harm.

### **1.4 DOS VS. DDOS**

The differences between DoS and DDoS are substantive and well worth noting [13]. In a DoS attack, a perpetrator uses a single net connection to either take gain of a application vulnerability or flood a goal with faux requests—in general in an try to exhaust server property (RAM and CPU). However, dispensed denial of provider (DDoS) assaults is released from more than one linked instruments which might be allocated all through the net. These multi-individual, multi-device barrages are pretty regularly tougher to deflect, in general due to the sheer quantity of gadgets worried. In assessment to unmarried-supply DoS assaults, DDoS assaults are willing to goal the community infrastructure in an try to saturate it with good sized volumes of visitors.

DDoS assaults moreover vary within the approach in their execution. Broadly, DoS attacks are launched the use of homebrewed scripts or DoS gadgets (e.G., Low Orbit Ion Canon), at the same time as DDoS attacks are released from botnets — massive clusters of related devices (e.g., mobile phones, desktops or routers) infected with malware that allows faraway manipulate through an attacker.

### **1.4.1Denial of Service Attack Types**

DoS attacks may also be divided into two common categories:

**1. Utility layer attacks** (layer 7 attacks) may be each DoS or DDoS threats that seek to overload a server with the aid of sending a terrific quantity of requests requiring aid-in depth handling and processing. Amongst different attack vectors, this category involves HTTP floods, gradual assaults (RUDY) and DNS query flood attacks.

The scale of software layer assaults is generally measured in requests in line with 2nd (RPS), and not using a greater than 50 to a hundred RPS being required to cripple maximum mid-sized internet sites.

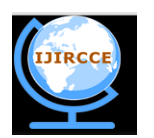

*(A High Impact Factor, Monthly, Peer Reviewed Journal)*

### *Website: [www.ijircce.com](http://www.ijircce.com/)*

### **Vol. 7, Issue 11, November 2019**

**2. Community layer attacks** (layer three–four assaults) are basically DDoS assaults set up to clog the "pipelines" connecting your network. Attack vectors in this class include UDP flood, SYN flood, NTP amplification and DNS amplification assaults, and further.

Any of these can be used to prevent access for your servers, even as additionally causing severe operational damages, equal to account suspension and huge overage charges.

### **1.5 PACKET FILTERING TECHNIQUES**

Packet filtering is a firewall method used to govern community get right of entry to by means of tracking outgoing and incoming packets and letting them skip or halt primarily based at the source and destination net Protocol (IP) addresses, protocols and ports [20]. Community layer firewalls define packet filtering rule sets, which offer distinctly green safety mechanisms. Packet filtering is also called static filtering. While systems on a community talk, they want to talk the identical language, or protocol. One such protocol suite is TCP/IP, the primary communications language of the internet. To facilitate such communications, the statistics you send desires to be damaged down into attainable portions referred to as packets. Packet headers are small segments of data that are stuck at the beginning of a packet to become aware of it.

The IP portion of TCP/IP stands for net Protocol. It's miles chargeable for identifying the packets (through their IP address) and for guiding them to their vacation spot. IP packets are directed, or routed, by means of the values located of their packet headers. Those identifiers hold statistics about where the packets got here from (source address), in which they are going (destination deal with), as well as other statistics describing the type of provider the packet might help, among different things. When an IP packet arrives at a router, the router assessments its destination to look whether or not it knows a way to get to the area where the packet desires to pass. If it does, it passes the packet to the right network segment. The truth that a router passes any packet whose destination its miles aware about is called implicit permit. Unless similarly safety features are added, all traffic is allowed in addition to out. Because of this, a way is required to govern the statistics entering and exiting the interfaces of the router.

### **1.5.1 Common IP Filtering Techniques**

#### **i. Route filtering**

Through this procedure, sure routes aren't taken into consideration for inclusion in the local route database or no longer introduced. Filters may be applied at the routers, earlier than the routes are introduced (output filtering) or as quickly as a route is found out (input filtering). There are distinctive motives for filtering:

• To make sure that the usage of private deal with space (RFC 1918) does not leak out into the global net, networks must block those prefixes in both their output and enter filtering.

 When a website is multihued, pronouncing non-neighbourhood routes to a neighbour specific from the only it became discovered from quantities to marketing the willingness to serve for transit. That is undesirable, unless suitable agreements are in place. You can keep away from this problem through making use of output filtering on those routes.

 An ISP will normally carry out enter filtering on routes found out from a customer to limit them to the addresses surely assigned to that patron. Doing so makes cope with hijacking greater difficult. Further, an ISP will perform input filtering on routes found out from other ISPs to defend its clients from deal with hijacking.

In a few instances, routers have inadequate quantities of important memory to keep the full global BGP table. With the aid of making use of enter filtering on prefix duration (removing all routes for prefixes longer than a given value), on AS be counted, or on some aggregate of the 2, the nearby route database is confined to a subset of the worldwide table. This exercise is not advocated, as it can purpose sub-ultimate routing or maybe conversation failures with small networks, and frustrate the traffic-engineering efforts of one's peers.

Inside the beyond, route filtering changed into extensively utilized to save you IPv4 blocks that aren't yet delegated through IANA, commonly called bogon deal with space. As IANA has depleted its available IPv4 address area, this practice is no longer wanted. Some networks are actually blockading IPv4 prefixes which are being held at the regional internet Registries (RIR) and not but delegated to any network. As RIRs delegate resources on a each day basis, this practice calls for a daily update to the direction filter out. Except a network has an automated and dependable device to test the RIR databases, it is exceptional now not to perform this level of route filtering.

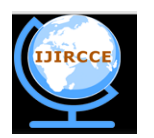

*(A High Impact Factor, Monthly, Peer Reviewed Journal) Website: [www.ijircce.com](http://www.ijircce.com/)*

### **Vol. 7, Issue 11, November 2019**

### **ii. Firewall filtering**

A firewall is a device, a set of gadgets, or software program software designed to permit or deny community transmissions based upon a set of policies to guard networks from unauthorized get admission to while allowing legitimate site visitors to bypass. Many routers that pass records among networks comprise firewall additives and, conversely, many firewalls can carry out basic routing functions. The special varieties of firewalls that may be defined relying on where the verbal exchange is taking location, wherein the communiqué is intercepted, and the nation this is being traced.

 **Network layer firewalls or packet filters**function at the TCP/IP protocol stack, now not permitting packets to bypass via the firewall unless they in shape the mounted rule set defined by using the administrator or applied by using default. Cutting-edge firewalls can filter site visitors based totally on many packet attributes which includes supply IP address, source port, destination IP address or port, or destination service like WWW or FTP. They can filter based totally on protocols, TTL values, netblock of originator, of the source, and plenty of different attributes.

 **Application layer firewalls**work on the application degree of the TCP/IP stack, intercepting all packets visiting to or from an application, dropping undesirable outdoor traffic from attaining protected machines, without acknowledgment to the sender. The additional inspection criteria can add greater latency to the forwarding of packets to their vacation spot.

 **Mandatory access control (MAC) filtering or sandboxing**filtering or sandboxing defend prone offerings by using permitting or denying access based totally on the MAC deal with of precise devices allowed to connect to a particular community.

 **Proxy servers or services** can run on dedicated hardware gadgets or as software on a fashionable-purpose device, responding to enter packets which include connection requests, at the same time as blockading different packets. Abuse of an inner system might not necessarily purpose a protection breach, despite the fact that methods together with IP spoofing may want to transmit packets to a goal community.

 **Network address translation (NAT)**capability allows hiding the IP addresses of covered devices by means of numbering them with addresses in the "private deal with variety", as defined in RFC 1918. This capability offers a defence against community reconnaissance

Firewall filtering calls for regular adjustments to mirror the state-of-the-art protection guidelines, risk conditions, and address holdings. Previous policies such as blocking IPv6 through default, or blockading certain IP addresses that sends malicious site visitors, or blockading a whole community/ISP/USA might also want to be reviewed sometimes to make sure normal community visibility do no longer degrade as increasingly traffic gets by accident discarded.

### **iii. Email filtering**

E-mail filtering is the manual or automatic processing of incoming emails to organize them in step with set standards (subject matter, sender, and so forth) and elimination of spam and laptop viruses. The filters allow smooth messages to be added to the person's mailbox, while redirecting tainted messages for shipping to quarantine software for the user's overview, or even ignore them. A few mail filters are able to edit messages throughout processing, as an instance deactivating URLs in e mail messages to put off the danger earlier than users click. Despite the fact that much less not unusual, some agencies look at outgoing email to supervise that their employees follow law requirements. E-mail filters operate via a spread of techniques from matching a everyday expression, a key-word, or the sender electronic mail deal with. Greater superior answers use statistical document classification strategies, IP popularity, and complicated picture analysis algorithms to save you messages from reaching blanketed mailboxes.Email filtering becomes tricky when a blacklisted IP cope with is transferred to a new network. The new network might also have the mail traffic from the blacklisted IP deal with blocked and will need to contact numerous blacklist maintainers to delist the deal with. APNIC

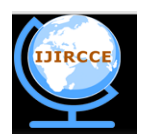

*(A High Impact Factor, Monthly, Peer Reviewed Journal) Website: [www.ijircce.com](http://www.ijircce.com/)*

### **Vol. 7, Issue 11, November 2019**

could be capable of offer help with the aid of confirming to the blocking parties that the blacklisted address has modified fingers, so long as the transfer turned into nicely registered within the APNIC who's Database.

### **iv. Proxy Filter (Server)**

Proxy filters, also referred to as software proxy servers, make bigger beyond the reach of packet filters with the aid of examining facts from layers four–7. A proxy server sits between the client and the destination working as a intermediary between the 2 communicating events. It requires the client to set up a session with the proxy itself, which in turn creates a 2d consultation among itself and the vacation spot. Recall, for instance, a customer computer that requests information from a far flung internet site. The client creates a session with the proxy server that can then authenticate the person for legitimate get admission to to the internet before developing a second consultation among the internet website online and itself. Because the records come lower back from the web website online, the proxy server examines layers four–7 for a legitimate connection to the internal network.

### **v. Stateful Packet Filter—Stateful Inspection**

This kind of firewall combines the speed of packet filters with the improved security of saved session information typified by means of proxies. While a site visitor is being forwarded through the firewall, stateful inspections of the packets create slots in session glide tables. These tables contain supply and destination IP addresses, port numbers, and TCP protocol data. Before visitors can travel again thru the firewall, stateful inspections of the packets are goreferenced to the session float tables for a present connection slot. If a suit is observed in the tables, the packets are forwarded; otherwise, the packets are dropped or rejected. The Cisco images firewall uses stateful inspection as its primary technique to control site visitors float.

### **II. MOTIVATION**

Distributed denial of service (DDoS) attacks is the second one maximum conventional cybercrime attacks after statistics robbery. DDoS TCP flood assaults can exhaust the cloud's assets, eat maximum of its bandwidth, and damage an entire cloud mission inside a quick period of time. The timely detection and prevention of such assaults in cloud tasks are therefore vital. Exceptional structures for DDoS detection and mitigation have special processes to the hassle based on their role in the community aren't capable of offer protection towards attacks.

#### **III. REVIEW OF LITERATURE**

In [3], authors present a new classifier gadget for detecting and stopping DDoS TCP meals attacks (CS\_DDoS) in public clouds. The proposed CS\_DDoS machine gives a strategy to securing saved information through classifying the incoming packets and you decide based at the classifier results. For the duration of the detection phase, the CS\_DDOS identifies and determines whether a packet is ordinary or originates from an attacker. At some stage in the prevention segment, packets, which can be classifiers as malicious, might be denied to access the cloud carrier and the supply IP can be blacklisted. The overall performance of the CS\_DDoS system is in comparison using the different classifiers of the least squares assist vector gadget (LS-SVM), naïve Bayes, k-nearest, and multilayer perceptron. The effects show that CS\_DDoS yields the high-quality performance while the LS-SVM classifiers are adopted. It is able to discover DDoS TCP food attacks with about 97% accuracy and with a Kappa coefficient of zero.89 whilst beneath attack from a single supply, and 94% accuracy with a Kappa coefficient of zero.9 while below attack from more than one attacker.

In [12], authors proposed and carried out a unique assault detection system known as CMIDS (Composite Metric Intrusion Detection device) has been evolved that worked in a cloud surroundings for detection of DDOS attacks. On this technique different virtual machines (VM) are monitored personally and their related file is maintained as a profile. Various device, network, application and era primarily based traits (HTTP, CPU, Bandwidth usage, RAM and so on.) of a majority of these virtual machines are analyzed to get a confirmation of attack incidences. The composite metric is based totally on those characteristics. This metric is probed in opposition to successive times for ordinary and malignant behaviour. Golden ratio seek technique is used to perceive the outliers in any. The results of collection of

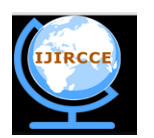

*(A High Impact Factor, Monthly, Peer Reviewed Journal) Website: [www.ijircce.com](http://www.ijircce.com/)*

### **Vol. 7, Issue 11, November 2019**

experiments show that this IDS has high detection rate in many situations tested against the actual ones. Simulated flood primarily based attacks at the cloud are examined and a novel threshold based totally set of rules is built for detection of these assaults on cloud based totally network after engaging in exhaustive survey of traits important for the stability of the cloud operations. This research has covered DDOS assaults which are via default created by means of floods of packets. These floods can be created at transport, network layer by way of the attacker from distinctive geoplaces. The assault may be of hit or run nature or it is able to be lengthy persuasive in nature. These kinds of situations have considered at the same time as designing this intrusion detection set of rules. The accuracy of the system is based on computation of multiple thresholds, computed at multiple tiers of the set of rules. The brink calculations stay guided by using consistency of values of composite metric the usage of hybrid methods of locating international minima of the composite metric and verifying this price as outlier the use of empirical regulations of trendy deviation. These kind of computations caused numerically solid outcomes and the DDOS assault detection accuracy of the proposed intrusion detection stays high.

### **IV. PROPOSED WORK**

#### **Proposed Architecture**

To create a brand new virtual gadget, you want to begin VirtualBox. On the host where you installed Oracle VDI and VirtualBox, pick the packages menu on the computing device, then the machine tools menu, and then Oracle VM VirtualBox. Alternatively, you may run the VirtualBox command in a terminal. The Oracle VM VirtualBox supervisor is displayed.

### **V. RESULTS AND COMPARISON**

#### **5.1 RESULTS 5.1.1 SUPPORT VECTOR MACHINE**

"Support Vector Machine" (SVM) is a supervised device mastering set of rules which may be used for both classification and regression demanding situations. But, its miles on the whole utilized in class troubles. In this set of rules, we plot every records object as a factor in n-dimensional area (in which n is quantity of functions you've got) with the cost of each feature being the fee of a selected coordinate. Then, we carry out class through finding the hyperplane that differentiate the two lessons very well (take a look at the beneath snapshot).

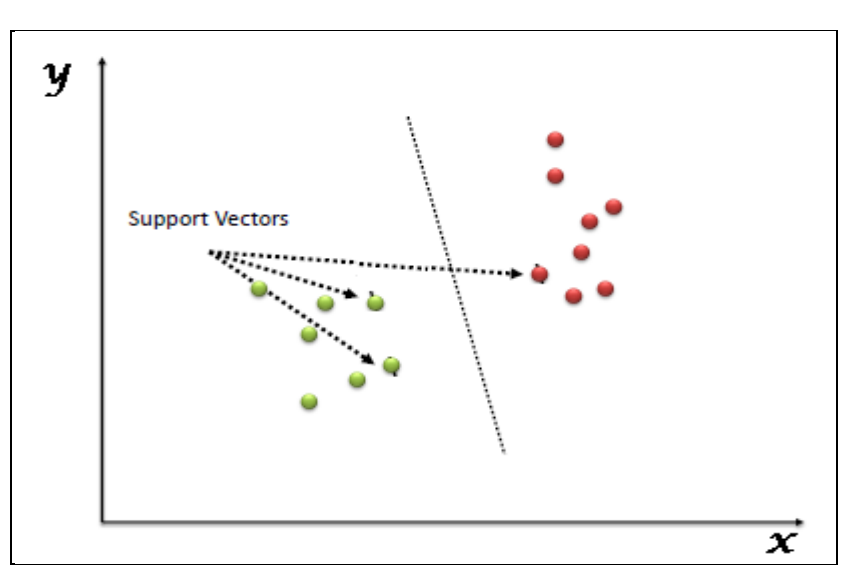

Support Vectors are simply the co-ordinates of individual observation. Support Vector Machine is a frontier which best segregates the two classes (hyper-plane/ line).

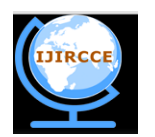

*(A High Impact Factor, Monthly, Peer Reviewed Journal) Website: [www.ijircce.com](http://www.ijircce.com/)*

### **Vol. 7, Issue 11, November 2019**

### **5.1.2How does it work?**

Perceive the right hyper-plane (scenario-1): right here, we've got 3 hyper-planes (A, B and C). Now, perceive the right hyper-plane to categorise star and circle.

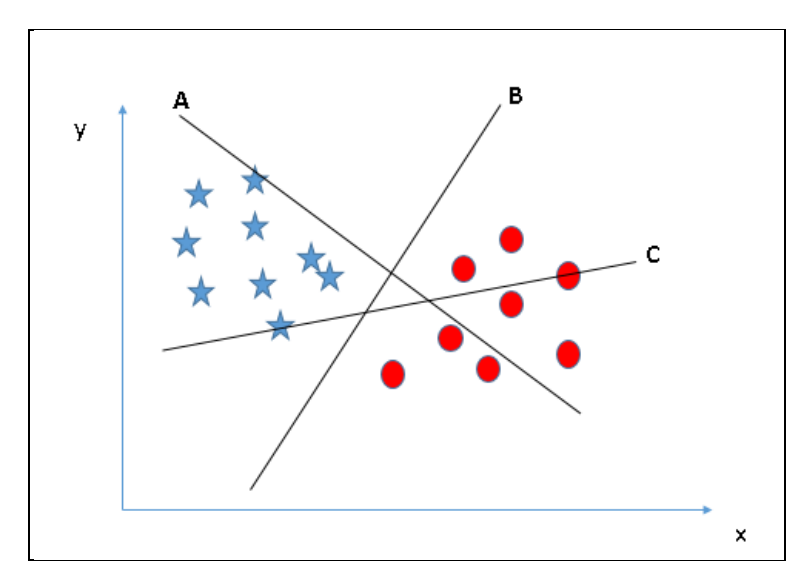

We want to bear in mind a thumb rule to pick out the proper hyper-plane: "pick out the hyper-plane which segregates the two instructions higher". On this state of affairs, hyper-plane "B" has excellently carried out this activity.

Pick out the proper hyper-aircraft (state of affairs-2): right here, we've got three hyper-planes (A, B and C) and all are segregating the lessons properly.

Right here, maximizing the distances between nearest information point (either elegance) and hyper-aircraft will help us to decide the proper hyper-plane. This distance is referred to asas Margin. Permit's examine.

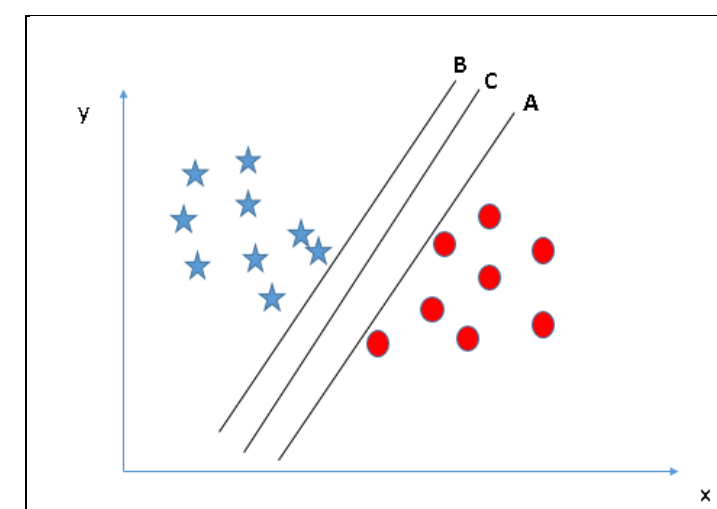

Here, maximizing the distances between nearest data point (either class) and hyper-plane will help us to decide the right hyper-plane. This distance is called as Margin. Let's look at the

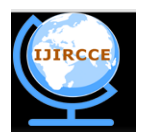

*(A High Impact Factor, Monthly, Peer Reviewed Journal) Website: [www.ijircce.com](http://www.ijircce.com/)*

**Vol. 7, Issue 11, November 2019**

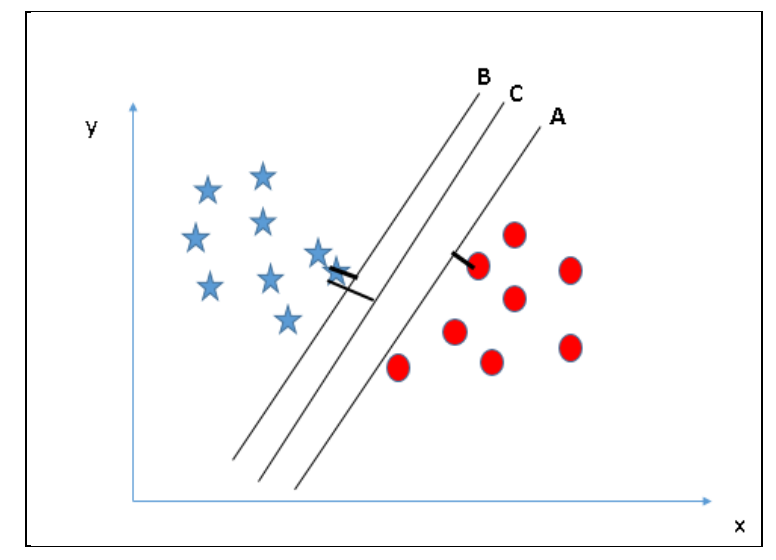

Above, we will see that the margin for hyper-plane C is excessive in comparison to each A and B. Therefore, we name the right hyper-aircraft as C. Some other lightning purpose for selecting the hyper-aircraft with higher margin is robustness. If we choose a hyper-aircraft having low margin then there's excessive threat of pass over-class.

Identify the right hyper-plane (Scenario-3):

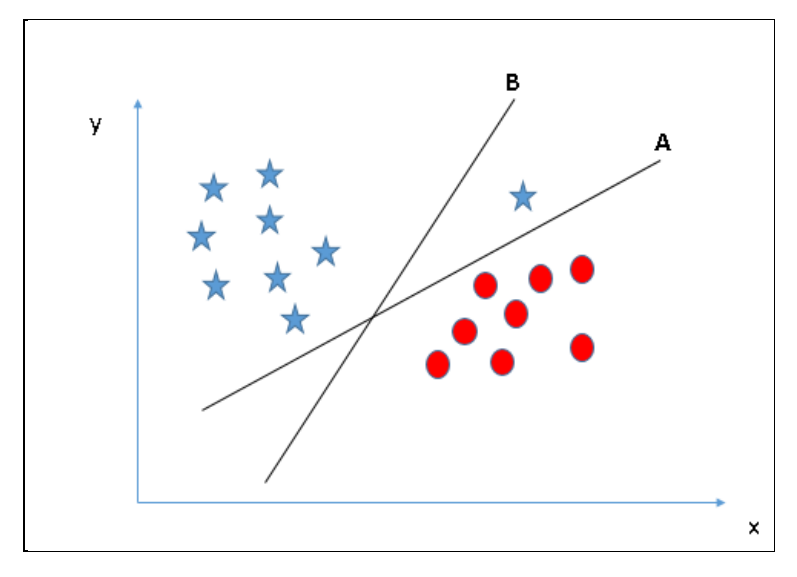

A number of we might also have selected the hyper-plane B as it has better margin as compared to A. However, here is the trap; SVM selects the hyper-aircraft which classifies the instructions as it should be prior to maximizing margin. Right here, hyper-aircraft B has a classification blunders and A has labeled all efficaciously. Consequently, the proper hyper-aircraft is A.

Are we able to classify classes (scenario-four)?: beneath, I we are not able to segregate the two lessons the usage of a instantly line, as considered one of famous person lies in the territory of different(circle) elegance as an outlier.

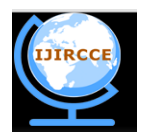

*(A High Impact Factor, Monthly, Peer Reviewed Journal) Website: [www.ijircce.com](http://www.ijircce.com/)*

**Vol. 7, Issue 11, November 2019**

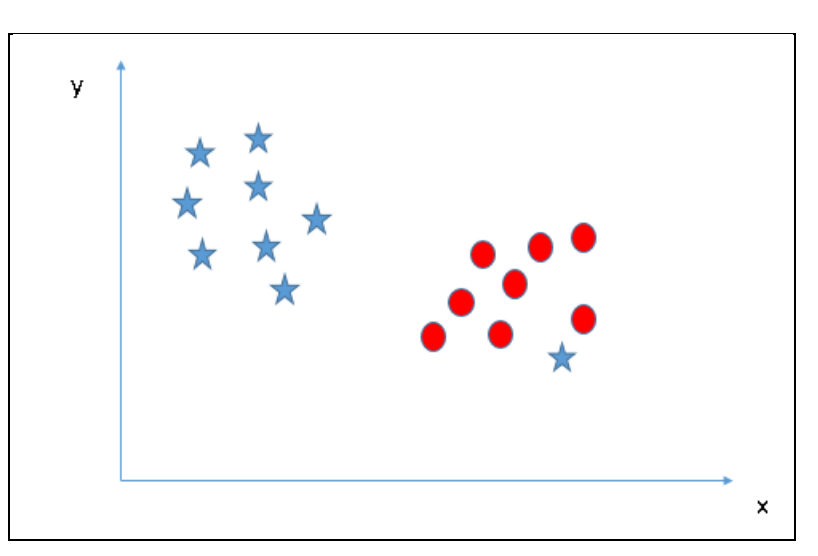

As I have already noted, one megastar at other quit is like an outlier for big name magnificence. SVM has a function to disregard outliers and locate the hyper-aircraft that has maximum margin. Therefore, we can say, SVM is powerful to outliers.

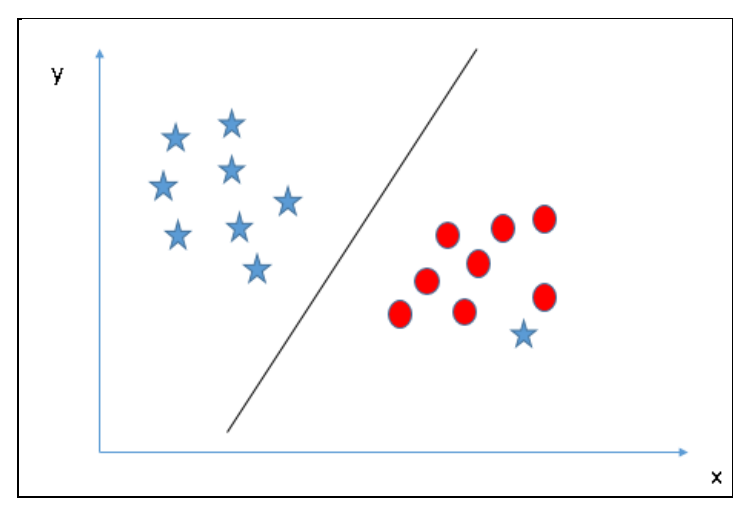

Discover the hyper-aircraft to segregate to classes (state of affairs-5): within the scenario below, we will't have linear hyper-plane between the 2 classes, so how does SVM classify those instructions? Until now, we have handiest checked out the linear hyper-plane.

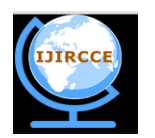

*(A High Impact Factor, Monthly, Peer Reviewed Journal) Website: [www.ijircce.com](http://www.ijircce.com/)*

**Vol. 7, Issue 11, November 2019**

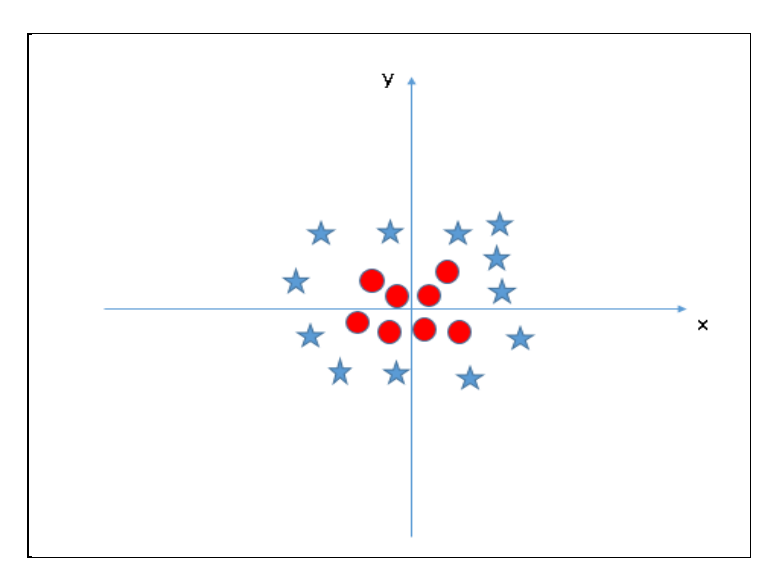

SVM can remedy this problem. Effortlessly! It solves this hassle by means of introducing additional feature. Here, we can add a new feature  $z=x^2+y^2$ . Now, permits plot the information points on axis x and z:

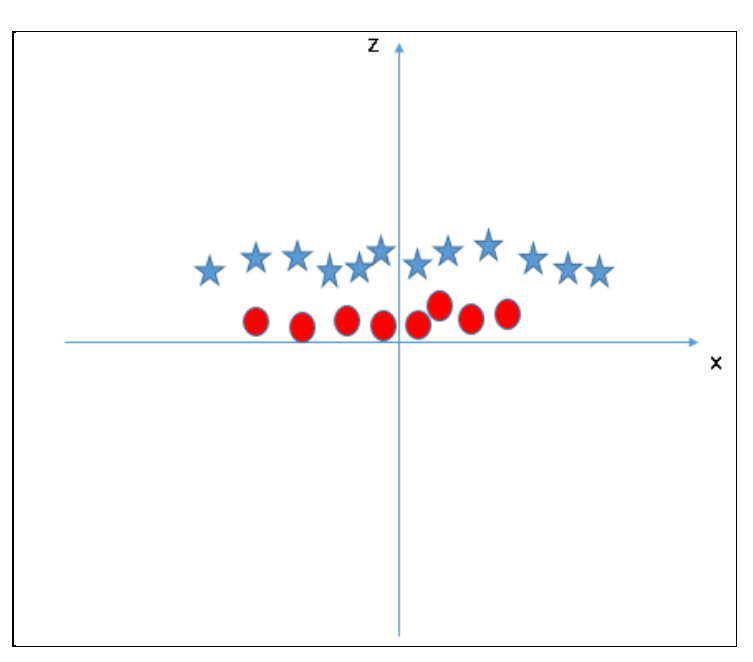

In above plot, points to consider are:

All values for z would be superb continually because z is the squared sum of each x and y

Within the original plot, purple circles seem close to the beginning of x and y axes, leading to lower value of z and celebrity tremendously far from the foundation result to better value of z.

In SVM, it is simple to have a linear hyper-aircraft between these lessons. However, every other burning query which arises is, must we want to add this feature manually to have a hyper-plane. No, SVM has a method called the

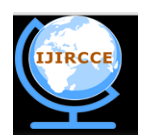

*(A High Impact Factor, Monthly, Peer Reviewed Journal) Website: [www.ijircce.com](http://www.ijircce.com/)*

## **Vol. 7, Issue 11, November 2019**

kernel trick. These are features which takes low dimensional input area and remodel it to a higher dimensional area i.e. It converts now not separable hassle to separable problem, those functions are called kernels. It's far frequently useful in non-linear separation problem. Truly positioned, it does some extremely complex data ameliorations, and then discovers the process to split the facts based totally at the labels or outputs you've defined.

When we study the hyper-plane in authentic enter area it looks as if a circle:

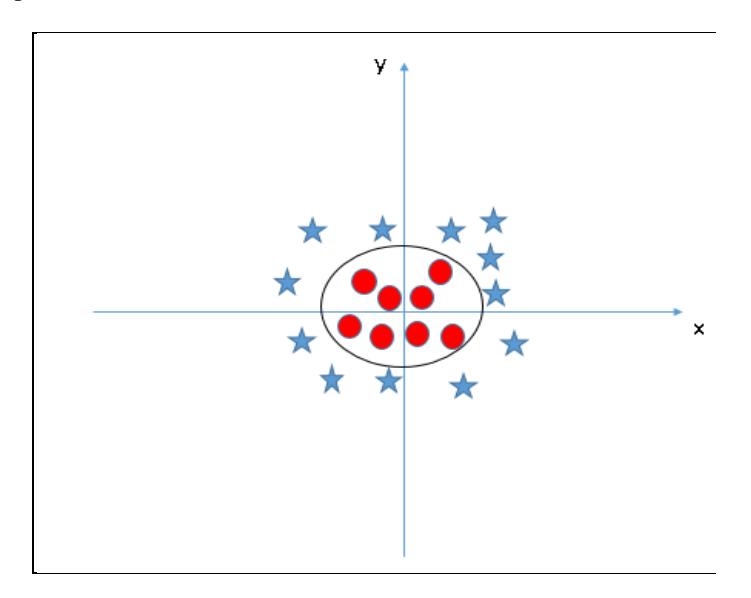

Now, let's look at the methods to apply SVM algorithm in a data science challenge.

### **5.1.3How to implement SVM in Python**

In Python, scikit-learn is a widely used library for implementing machine learning algorithms, SVM is also available in scikit-learn library and follow the same structure (Import library, object creation, fitting model and prediction). Let's look at the below code:

#Import Library from **sklearn** import **svm** #Assumed you have, X (predictor) and Y (target) for training data set and x\_test(predictor) of test\_dataset # Create SVM classification object **model = svm.svc(kernel='linear', c=1, gamma=1)**  # there is various option associated with it, like changing kernel, gamma and C value. Will discuss more # about it in next section.Train the model using the training sets and check score **model.fit(X, y)** model.score $(X, y)$ #Predict Output **predicted= model.predict(x\_test)**

The e1071 package in R is used to create Support Vector Machines with ease. It has helper functions as well as code for the Naive Bayes Classifier. The creation of a support vector machine in R and Python follow similar approaches; let's take a look now at the following code:

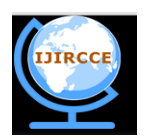

*(A High Impact Factor, Monthly, Peer Reviewed Journal)*

*Website: [www.ijircce.com](http://www.ijircce.com/)*

**Vol. 7, Issue 11, November 2019**

#Import Library require(e1071) #Contains the SVM **Train <- read.csv(file.choose()) Test <- read.csv(file.choose())** # there are various options associated with SVM training; like changing kernel, gamma and C value. # create model model<- **svm(Target~Predictor1+Predictor2+Predictor3,data=Train,kernel='linear',gamma=0.2,cost=100)** #Predict Output **preds<- predict(model,Test)** table(preds)

### **Tune Parameters of SVM**

Tuning parameters value for machine learning algorithms effectively improves the model performance. Let's look at

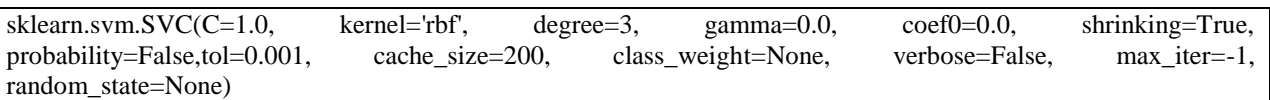

the list of parameters available with SVM.

I am going to discuss about some important parameters having higher impact on model performance, "kernel", "gamma" and "C".

kernel: We have already discussed about it. Here, we have various options available with kernel like, "linear", "rbf","poly" and others (default value is "rbf"). Here "rbf" and "poly" are useful for non-linear hyper-plane. Let's look at the example, where we've used linear kernel on two feature of iris data set to classify their class.

### **Have linear kernel** import numpy as np import matplotlib.pyplot as plt from sklearn import svm, datasets # import some data to play with **idslog = datasets.load\_idslog() X = idslog.data[:, :2] # we only take the first two features. We could** # avoid this ugly slicing by using a two-dim dataset **y = idslog.target** # we create an instance of SVM and fit out data. We do not scale our # data since we want to plot the support vectors  $C = 1.0$  # SVM regularization parameter **svc = svm.SVC(kernel='linear', C=1,gamma=0).fit(X, y)** # create a mesh to plot in  $x_{min}$ ,  $x_{max} = X[:, 0].min() - 1, X[:, 0].max() + 1$ y\_min, y\_max =  $X$ [:, 1].min() - 1,  $X$ [:, 1].max() + 1  $h = (x_{max} / x_{min})/100$ xx,  $yy = np.message(n_min, x_max, h)$ ,  $np.arange(y,min, y,max, h))$ plt.subplot $(1, 1, 1)$  $Z =$ svc.predict(np.c\_[xx.ravel(), yy.ravel()])  $Z = Z$ .reshape(xx.shape) plt.contourf(xx, yy, Z, cmap=plt.cm.Paired, alpha=0.8) plt.scatter( $X[:, 0], X[:, 1], c=y$ , cmap=plt.cm.Paired)

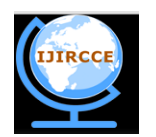

*(A High Impact Factor, Monthly, Peer Reviewed Journal) Website: [www.ijircce.com](http://www.ijircce.com/)*

# **Vol. 7, Issue 11, November 2019**

plt.xlabel('Sepal length') plt.ylabel('Sepal width') plt.xlim(xx.min(), xx.max()) plt.title('SVC with linear kernel') plt.show()

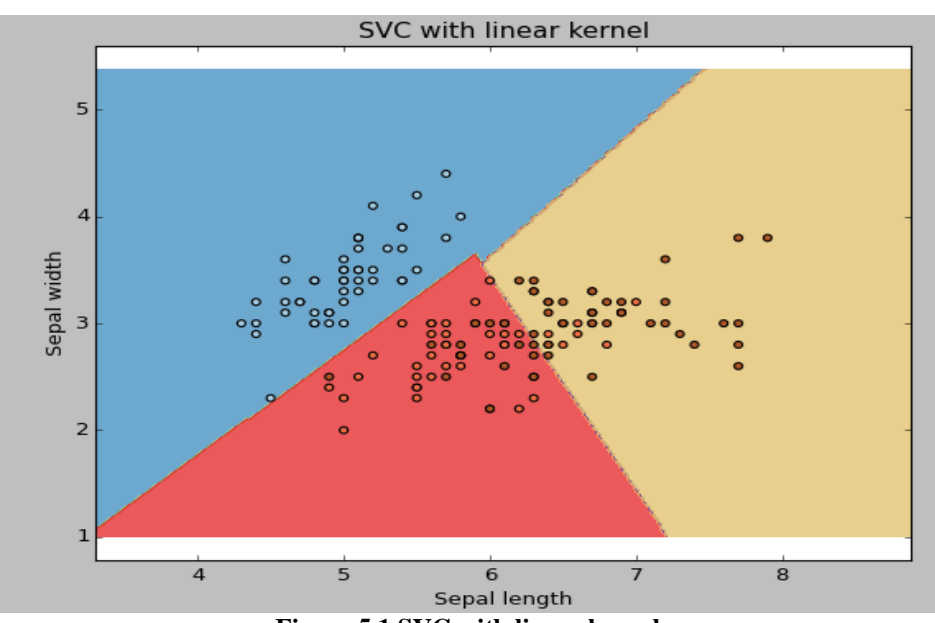

**Figure 5.1 SVC with linear kernel**

Change the kernel type to rbf in below line and look at the impact.

 $svc = sym.SVC(kernel='rbf', C=1, gamma=0).fit(X, y)$ 

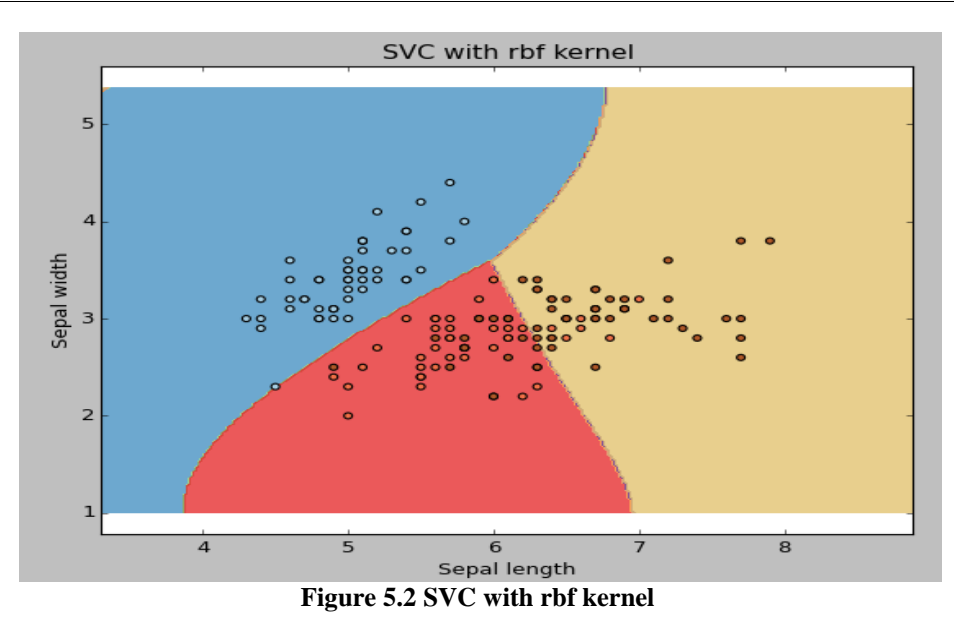

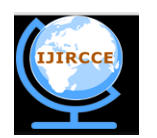

*(A High Impact Factor, Monthly, Peer Reviewed Journal) Website: [www.ijircce.com](http://www.ijircce.com/)*

# **Vol. 7, Issue 11, November 2019**

**gamma**: Kernel coefficient for 'rbf', 'poly' and 'sigmoid'. Higher the value of gamma, will try to exact fit the as per training data set i.e. generalization error and cause over-fitting problem.

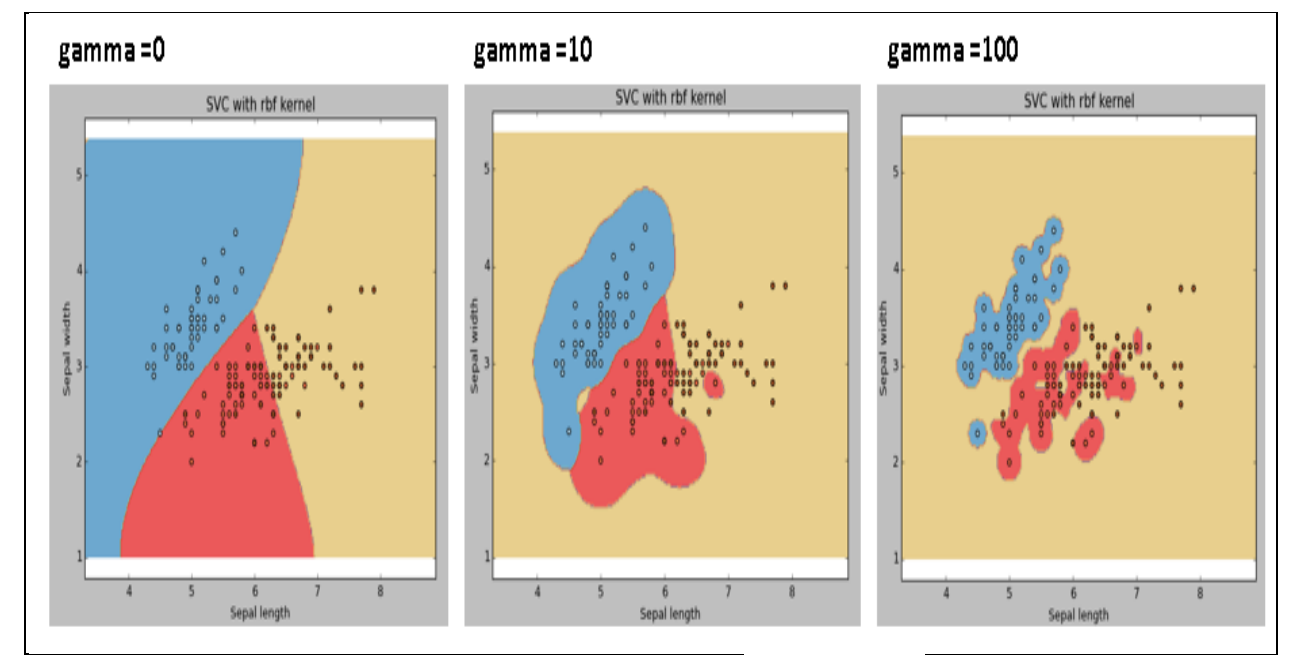

**Figure 5.3 SVC with rbf kernel, value of gamma**

C: Penalty parameter C of the error term. It also controls the tradeoff between smooth decision boundary and classifying the training points correctly.

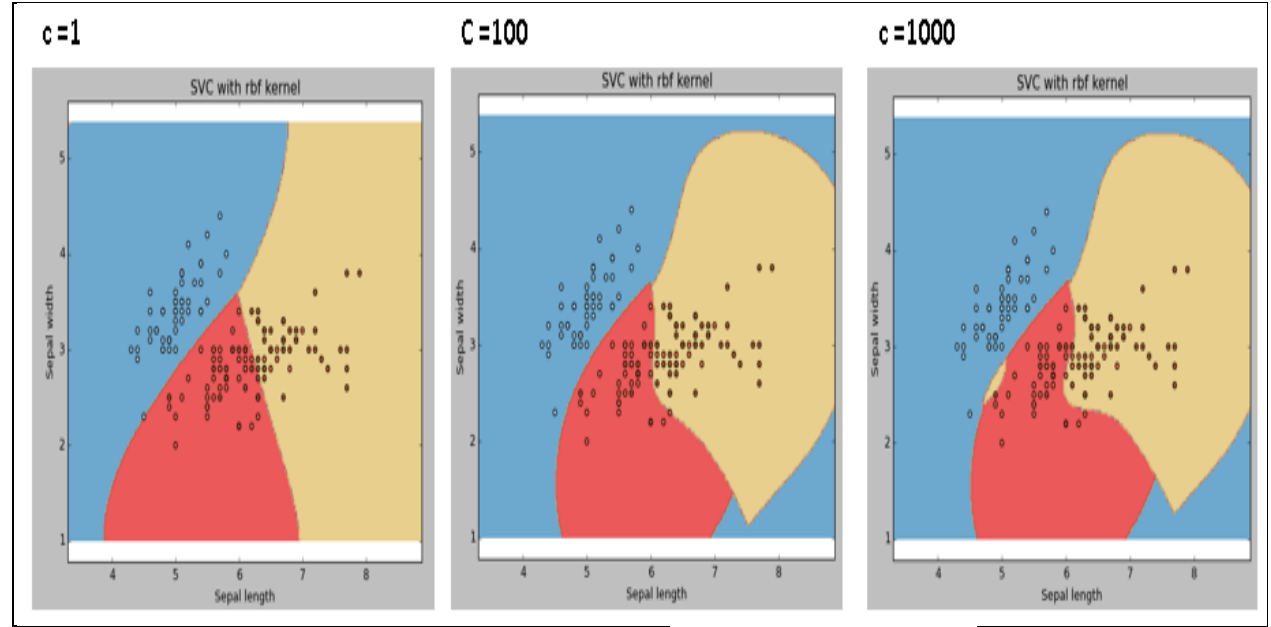

**Figure 5.4 SVC with rbf kernel, value Penalty parameter C**

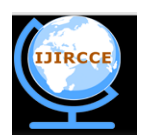

*(A High Impact Factor, Monthly, Peer Reviewed Journal)*

### *Website: [www.ijircce.com](http://www.ijircce.com/)*

### **Vol. 7, Issue 11, November 2019**

### **Importing data**

Once we've downloaded the statistics, the first factor we need to do is to load it in and check out its structure. For this we will use pandas.

Pandas are a python library that offers us a common interface for information processing called a DataFrame. DataFrames are basically excelling spreadsheets with rows and columns; however without the flowery UI excel gives. As an alternative, we do all of the statistics manipulation programmatically. Pandas additionally have the brought advantage of creating it first rate easy to import records as it supports many different formats which includes excel spreadsheets, csv files, or even HTML documents.

**import** pandas **as**pd **import**numpy**as**np **import**matplotlib.pyplot**as**plt **import**seaborn**as**sns plt.style.use('ggplot') # make plots look better

After having imported the libraries we are going to use, we will now examine the datafile using pandas' read\_csv() approach.

#### $df = pd.read_csv("logdata.csv")$

Pandas routinely interpret the first line as column headers. In case your dataset doesn't specify the column headers in first line, you may skip the argument header=None to the read\_csv() feature to interpret the entire file as facts. Alternatively, you may also bypass a list with the column names as the header parameter. To confirm that pandas has successfully read the csv report we are able to name df.Head() to show the primary 5 rows.

### **VI. COMPARISON**

**Comparison between existing and proposed system is shown here:-**

**TABLE 1 :-** Classification performance measurements (**n=1000 and K=100**)

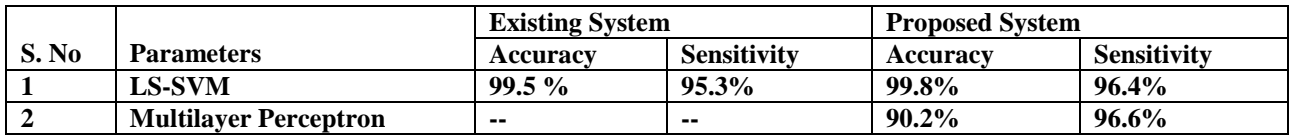

**Table 5.1 Comparison between existing and proposed system** (**n=1000 and K=100**)

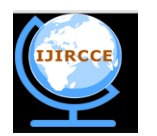

*(A High Impact Factor, Monthly, Peer Reviewed Journal) Website: [www.ijircce.com](http://www.ijircce.com/)*

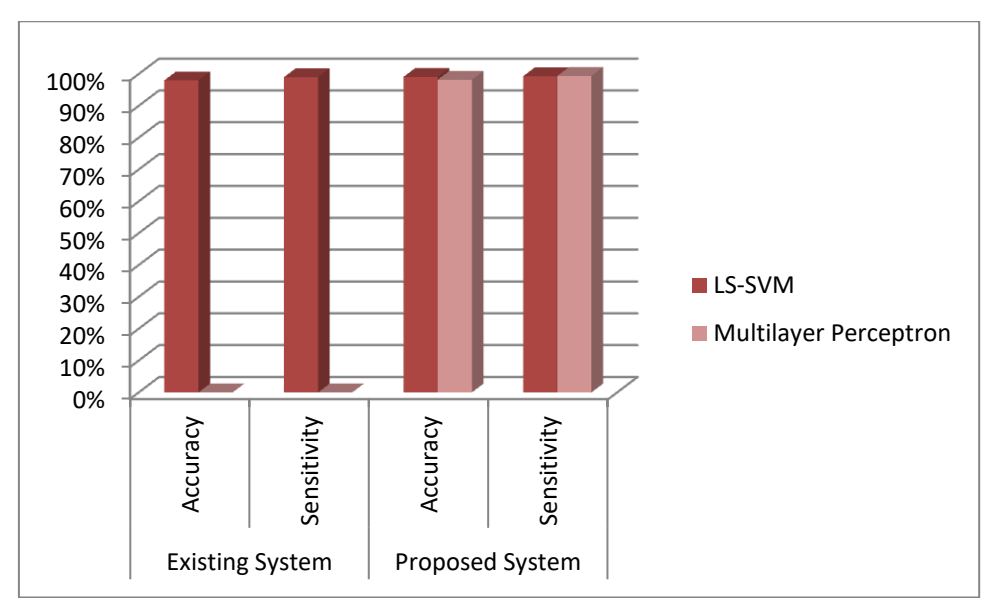

**Vol. 7, Issue 11, November 2019**

**Figure 5.5 Comparison graph between existing and proposed system** (**n=1000 and K=100**)

### **REFERENCES**

1. SamanTaghaviZargar, "A Survey of Defense Mechanisms AgainstDistributed Denial of Service (DDoS) FloodingAttacks", IEEE Communications Surveys & Tutorials, published online Feb. 2013.

2. Jan Luts, Fabian Ojeda, "A tutorial on support vector machine-based methods for classification problemsin chemometrics", AnalyticaChimicaActa 665 (2010) 129–145, © 2010 Elsevier B.V. All rights reserved.doi:10.1016.

3. AqeelSahi, David Lai, Yan Li, "An Efficient DDoS TCP Flood Attack Detection andPrevention System in a Cloud Environment", date of publication April 6, 2017, date of current version May 17, 2017.Digital Object Identifier 10.1109/ACCESS.2017.2688460, 2017 IEEE.

4. Qiao Yan and F. Richard Yu, "Distributed Denial of Service Attacksin Software-Defined Networking withCloud Computing", Security And Privacy In Emerging Networks, 0163-6804/15/\$25.00 © 2015 IEEE.

5. Rashmi V. Deshmukh, Kailas K. Devadkar, "Understanding DDoS Attack & Its Effect In Cloud Environment", Procedia Computer Science 49 ( 2015 ) 202 – 210, 2015 Published by Elsevier.

6.K.Santhi Sri1, PRSM Lakshmi, "DDoS Attacks, Detection Parameters and Mitigation in Cloud Environment", Proceedings of National Conference on Recent Advances in Computer Science & Engineering (NCRACSE-2017), Volume 3 | Special Issue 01 | February 2017.

7. Khalid A. Fakeeh, "An Overview of DDOS Attacks Detection and Prevention in the Cloud", International Journal of Applied Information Systems (IJAIS), Volume 11 – No. 7, December 2016.

8. RabiaLatif ,Haider Abbas, Saïd Assar, "Distributed Denial of Service (DDoS) Attack in Cloud- AssistedWireless Body Area Networks: A Systematic Literature Review", Published online: 14 September 2014# Springer.

9. AntenehGirma, Moses Garuba," Analysis of DDoS Attacks and an Introduction of a HybridStatistical Model to Detect DDoS Attacks onCloud Computing Environment", 2015 12th International Conference on Information Technology - New Generations, 978-1-4799-8828-0/15 \$31.00 © 2015 IEEE.

10. Opeyemi.A. Osanaiye, "Short Paper: IP Spoofing Detection for PreventingDDoS Attack in Cloud Computing", 2015 18th International Conference on Intelligence in Next Generation Networks ©2015 IEEE.

11. Kanchan ,Harwant Singh Arri, "A Review Paper on Preventing DDOS Attack andBlack Hole Attack with MANETs Protocols", International Journal Of Engineering And Computer Science ISSN:2319-7242 Volume 3 Issue 5 may, 2014.

12.Baldev Singh, Rajiv Mahajan, "Detecting DDOS Attacks in Cloud- A NovelApproach", International Journal of Computer Science and Information Security (IJCSIS), Vol. 14, No. 5, May 2016.

13. Baldev Singh, Dr. S. N. Panda, "Defending Against DDOS Flooding Attacks- A Data Streaming

Approach", © 2015, IJCIT All Rights Reserved.

14. Baldev Singh, S.N. Panda, "An Adaptive Approach to Mitigate Ddos Attacks in Cloud", (IJACSA) International Journal of Advanced Computer Science and Applications, Vol. 6, No. 10, 2015.

15. GauravSomani, Manoj Singh Gaur, "DDoS Attacks in Cloud Computing:Issues, Taxonomy, and Future Directions", Computer Communications, Volume 107, 2017, Preprint @ Elsevier.

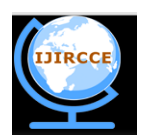

*(A High Impact Factor, Monthly, Peer Reviewed Journal)*

*Website: [www.ijircce.com](http://www.ijircce.com/)*

### **Vol. 7, Issue 11, November 2019**

16. [Wei Wei;](https://ieeexplore.ieee.org/search/searchresult.jsp?searchWithin=%22Authors%22:.QT.Wei%20Wei.QT.&newsearch=true) [Feng Chen;](https://ieeexplore.ieee.org/search/searchresult.jsp?searchWithin=%22Authors%22:.QT.Feng%20Chen.QT.&newsearch=true) [Yingjie Xia;](https://ieeexplore.ieee.org/search/searchresult.jsp?searchWithin=%22Authors%22:.QT.Yingjie%20Xia.QT.&newsearch=true) [Guang Jin,](https://ieeexplore.ieee.org/search/searchresult.jsp?searchWithin=%22Authors%22:.QT.Guang%20Jin.QT.&newsearch=true) "A Rank Correlation Based Detection against Distributed Reflection DoS Attacks", [IEEE](https://ieeexplore.ieee.org/xpl/RecentIssue.jsp?punumber=4234)  [Communications Letters,](https://ieeexplore.ieee.org/xpl/RecentIssue.jsp?punumber=4234) Volume: 17[, Issue: 1,](https://ieeexplore.ieee.org/xpl/tocresult.jsp?isnumber=6418082) January 2013 .

17. Bing Wang, Yao Zheng, Wenjing Lou, Y. Thomas Hou, "DDoS attack protection in the era of cloud computingand Software-Defined Networking", Computer Networks 81 (2015) 308–319 @ 2015 Elsevier.

18. Angelos D. Keromytis, "SOS: An Architecture For Mitigating DDoS Attacks", Journal On Selected Areas In Communications, VOL. 21, c 2003 IEEE.

19. DalimaParwani, AmitDutta, "Various Techniques of DDoS AttacksDetection and Prevention at Cloud: A Survey", Orient. J. Comp. Sci. & Technol., Vol. 8(2), 110-120 (2015).

20. Opeyemi.A. Osanaiye, MqheleDlodlo, "TCP/IP Header Classification for Detecting Spoofed

DDoS Attack in Cloud Environment", ©2015 IEEE.

21. Khaled Salah, Khalid Elbadawi, "Performance Modeling and Analysis of NetworkFirewalls", IEEE Transactions On Network And Service Management, Vol. 9, No. 1, March 2012.

22. Wanchun Dou, Qi Chen, Jinjun Chen, "A confidence-based filtering method for DDoS attack defense incloud environment", Future Generation Computer Systems 29 (2013) © 2012 Elsevier.